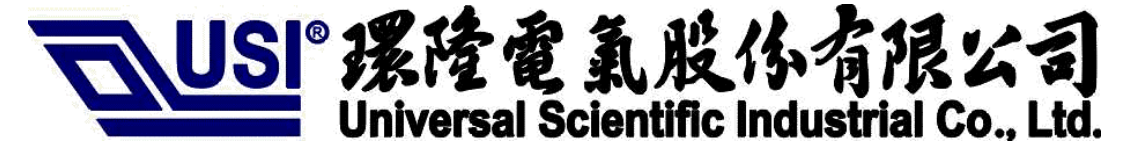

**System Product Contract Mfg Business Division**

# **Draft User Manual for CB-G-IN-01, 03 Card Bus**

# SOURCE ORGANIZATION: USI COM/PDV/TPM

Prepared by: Amos Date: Jun, 13, 2003

Checked by:

Approved by:

Concurrence:

Date:

Date:

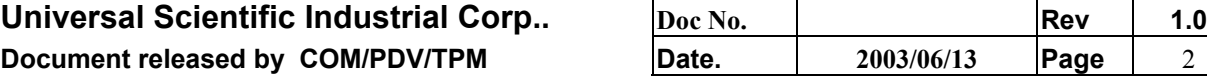

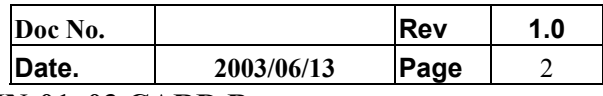

**Description Draft User manual for CB-G-IN-01, 03 CARD Bus**

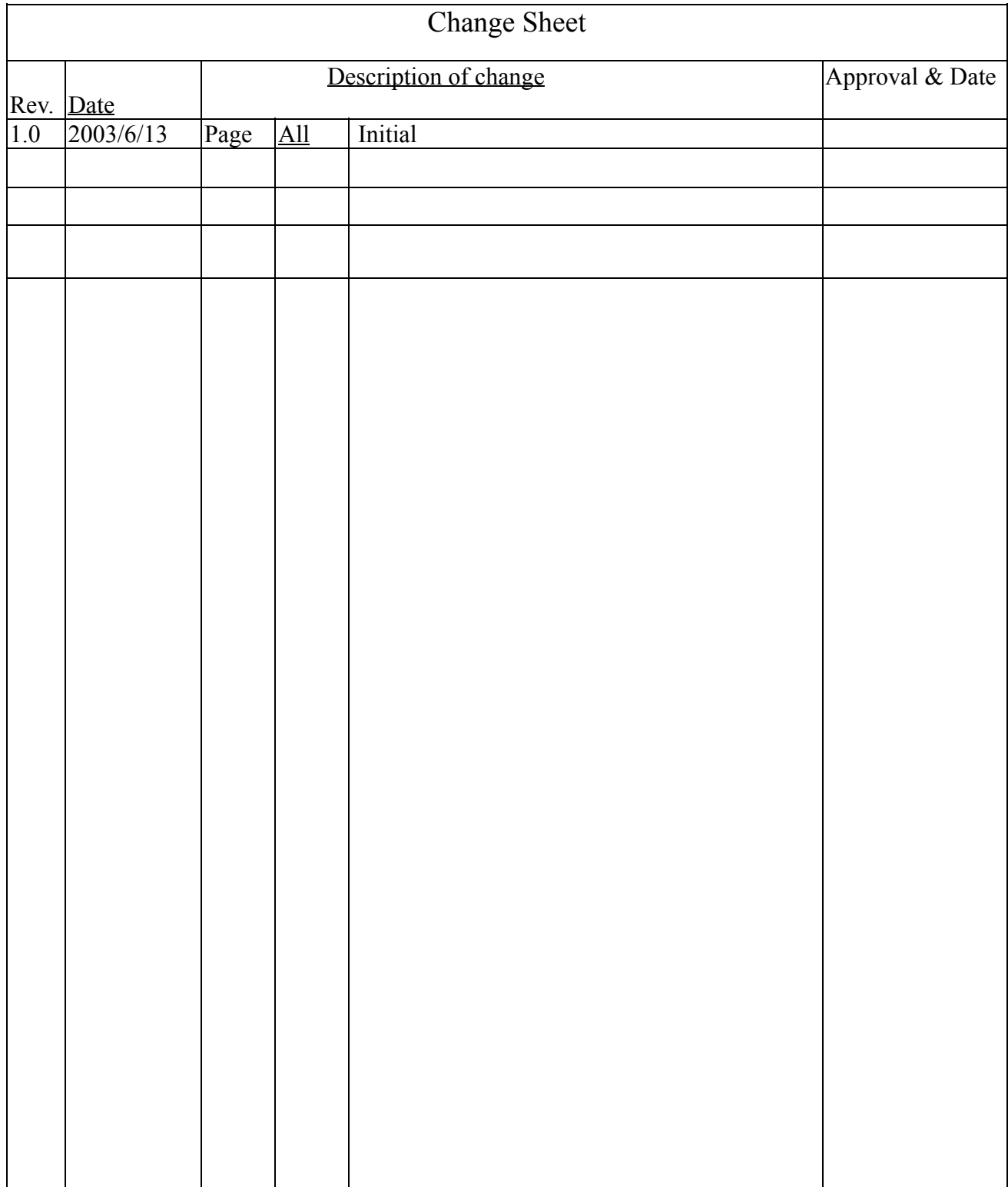

### **Overview**

This document is for a user who wants to install CB-G-IN-01, 03 CARD Bus in Notebook/PC desk , the user can read the document to configure his wireless PC Card.

Software Requirement

OS: Windows95,98,2K,NT,XP

Software Package: USI\_driver\_11g\_V1-0-8.zip

## Hardware Requirement

CB-G-IN-01, 03 CARD Bus.

PC running in win95,98,2k,NT,XP.

Cardbus controller in PC or PCMCIA interface in Notebook

## Installation

- $\bullet$  Install the driver in your host.
- Insert PC Card in to the PC Card slot of host PC (Note: connect PC Card to PC Desk via adapter of pcmcia – cardbus)

#### Execute the Configuration Program

There are two ways to start the configuration program.

After installation driver, insert the card into PC host, the program will be executed automatically, and display a tray icon

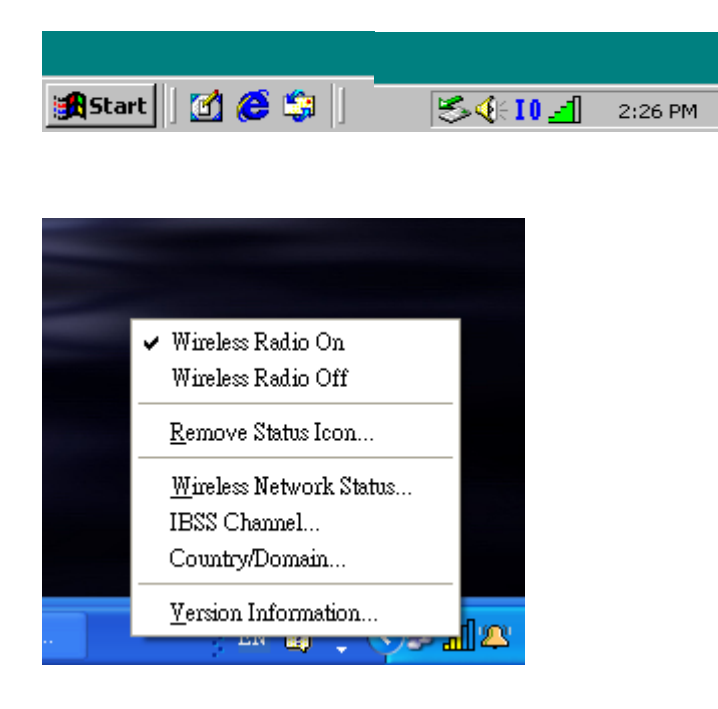

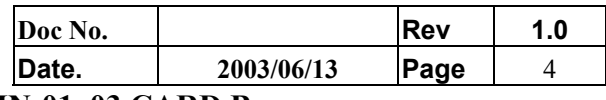

**Description Draft User manual for CB-G-IN-01, 03 CARD Bus**

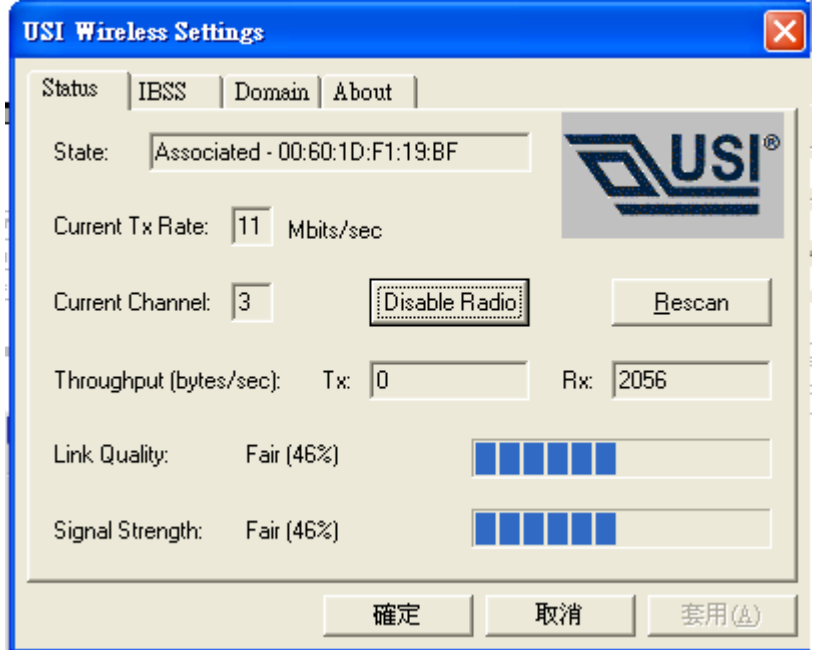

**IMPORTANT NOTE:** To comply with the FCC RF exposure compliance requirements, no change to the antenna or the device is permitted. Any change to the antenna or the device could result in the device exceeding the RF exposure requirements and void user's authority to operate the device.

# FCC INFORMATION

The Federal Communication Commission Radio Frequency Interference Statement includes the following paragraph:

The equipment has been tested and found to comply with the limits for a Class B Digital Device, pursuant to part 15 of the FCC Rules. These limits are designed to provide reasonable protection against harmful interference in a residential installation. This equipment generates, uses and can radiate radio frequency energy and, if not installed and used in accordance with the instruction, may cause harmful interference to radio communication. However, there is no grantee that interference will not occur in a particular installation. If this equipment dose cause

harmful interference to radio or television reception, which can be determined by turning the equipment off and on , the user is encouraged to try to correct the interference by one or more of the following measures:

- --Reorient or relocate the receiving antenna.
- --Increase the separation between the equipment and receiver.
- --Connect the equipment into an outlet on a circuit different from that to which the receiver is connected.
- --Consult the dealer or an experienced radio/TV technician for help.

The user should not modify or change this equipment without written approval form U n i v e r s a l S c i e n t i f i c I n d u s t r i a l  $Co.$ , L t d . Modification could void authority to use this equipment.

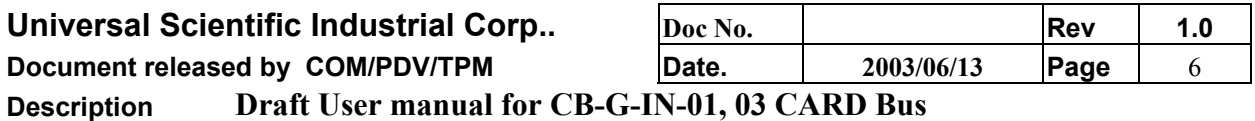

# **Federal Communication Commission Interference Statement**

This equipment has been tested and found to comply with the limits for a Class B digital device, pursuant to Part 15 of the FCC Rules. These limits are designed to provide reasonable protection against harmful interference in a residential installation. This equipment generates, uses and can radiate radio frequency energy and, if not installed and used in accordance with the instructions, may cause harmful interference to radio communications. However, there is no guarantee that interference will not occur in a particular installation. If this equipment does cause harmful interference to radio or television reception, which can be determined by turning the equipment off and on, the user is encouraged to try to correct the interference by one of the following measures:

- Reorient or relocate the receiving antenna.
- Increase the separation between the equipment and receiver.
- Connect the equipment into an outlet on a circuit different from that to which the receiver is connected.
- Consult the dealer or an experienced radio/TV technician for help.

This device complies with Part 15 of the FCC Rules. Operation is subject to the following two conditions: (1) This device may not cause harmful interference, and (2) this device must accept any interference received, including interference that may cause undesired operation.

FCC Caution: Any changes or modifications not expressly approved by the party responsible for compliance could void the user's authority to operate this equipment.

#### **IMPORTANT NOTE:**

#### **FCC Radiation Exposure Statement:**

This equipment complies with FCC radiation exposure limits set forth for an uncontrolled environment. This equipment should be installed and operated with minimum distance 20cm between the radiator & your body.

This transmitter must not be co-located or operating in conjunction with any other antenna or transmitter.

## **This device is intended only for OEM integrators under the following conditions:**

1) The antenna must be installed such that 20 cm is maintained between the antenna and users, and

2) The transmitter module may not be co-located with any other transmitter or antenna. As long as 2 conditions above are met, further transmitter test will not be required. However, the OEM integrator is still responsible for testing their end-product for any additional compliance requirements required with this module installed (for example, digital device emissions, PC peripheral requirements, etc.).

**IMPORTANT NOTE:** In the event that these conditions can not be met (for example certain laptop configurations or co-location with another transmitter), then the FCC authorization is no longer considered valid and the FCC ID can not be used on the final product. In these circumstances, the OEM integrator will be responsible for re-evaluating the end product (including the transmitter) and obtaining a separate FCC authorization.

#### End Product Labeling

This transmitter module is authorized only for use in device where the antenna may be installed such that 20 cm may be maintained between the antenna and users ( for example : access points, routers, wireless ADSL modems and similar equipment ). The final end product must be labeled in a visible area with the following: "Contains TX FCC ID: IXMCBGIN01 ".

#### Manual Information That Must be Included

The OEM integrator has to be aware not to provide information to the end user regarding how to install or remove this RF module in the users manual of the end product which integrate this module.

The users manual for OEM integrators must include the following information in a prominent location " IMPORTANT NOTE: To comply with FCC RF exposure compliance requirements, the antenna used for this transmitter must be installed to provide a separation distance of at least 20 cm from all persons and must not be co-located or operating in conjunction with any other antenna or transmitter.

# **Technical Support**

## **Technical Contact :**

Universal Scientific Industrial Co., Ltd. ( Headquarters )

- Address : 135, Lane 351, Taiping Rd., Sec. 1, Tsao Tuen, Nan Tou, Taiwan
- USI Taipei Office : 10F, 420, Keelung Road, Sec. 1, Taipei, Taiwan
- Contact Person : Ray Huang

Telephone : +886-2-2345-5006, Ext.119

Fax : +886-2-2345-5191

Email : rayhwang@ms.usi.com.tw

#### **Technical Contact in the US :**

Address : 685A Jarvis Drive, Morgan Hill, CA 95037, USA

Telephone : +1-408-776-1966

Fax : +1-408-778-5509

Website : [www.usi.com.tw](http://www.usi.com.tw/)